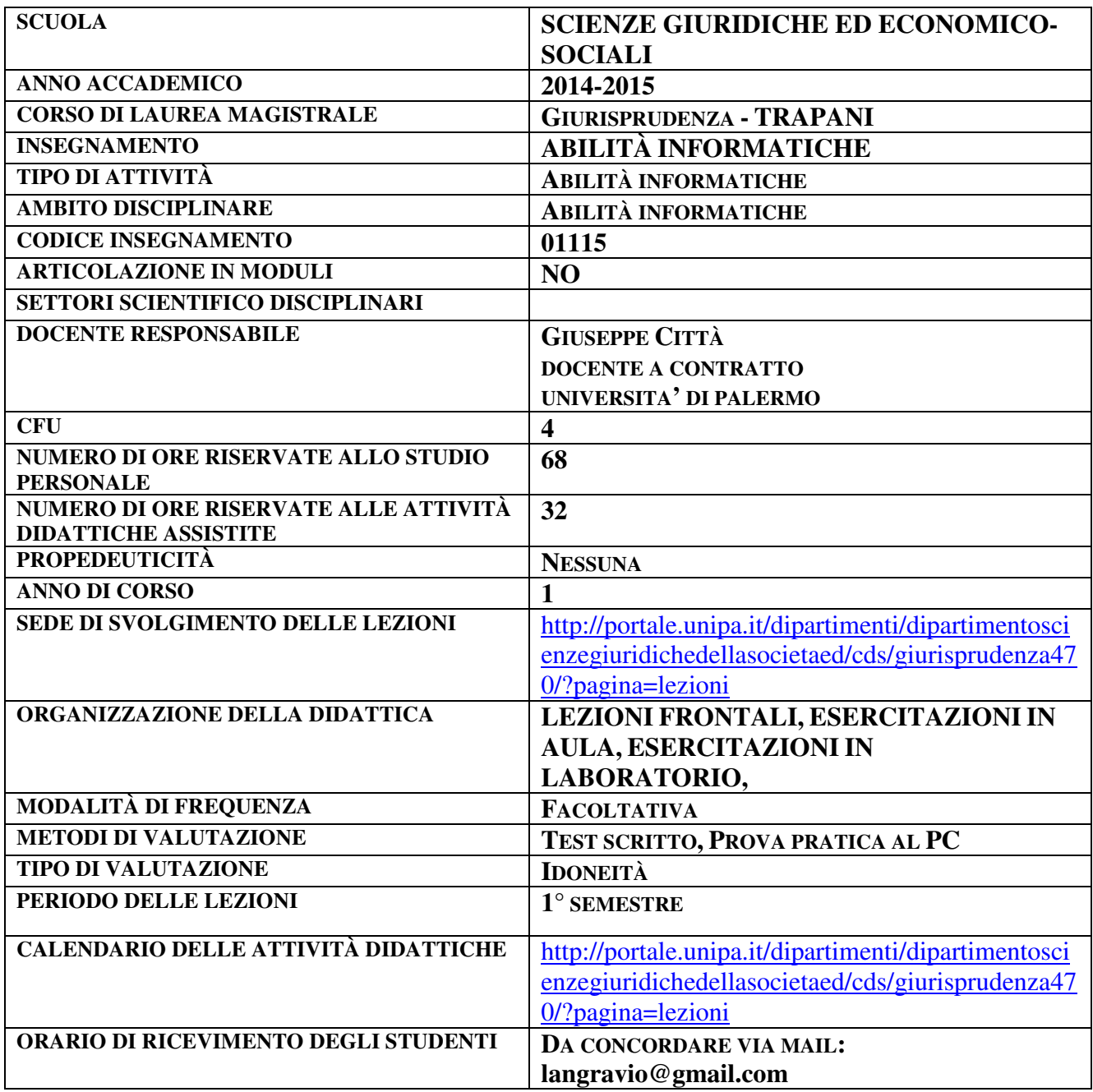

# **RISULTATI DI APPRENDIMENTO ATTESI**

## **Conoscenza e capacità di comprensione**

Lo studente, al termine del corso, sarà entrato in possesso delle conoscenze basilari relative alle componenti fondamentali di un computer e alle loro relative funzioni:

- concetti fondamentali delle Tecnologie dell'Informazione e della Comunicazione (ICT)
- principi di funzionamento delle varie parti di un computer e delle differenti periferiche (scanner, dispositivi ottici, stampante, pen drive, …)

Per quanto riguarda le componenti software acquisirà competenze utili alla comprensione delle funzionalità dei programmi di base e di uso esteso all'interno di un percorso formativo universitario:

- Strumenti per la produttività individuale (videoscrittura; fogli di calcolo; data base, strumenti per la presentazione).
- Funzionalità di un browser web per la ricerca ed il reperimento di informazioni da Internet e problemi legati alla sicurezza in tale attività; motori di ricerca e parametri per una

navigazione esperta della rete e delle pagine internet.

- Funzionalità, le potenzialità e i limiti di programmi e di email service providers per la gestione della posta elettronica.
- Strumenti per la sicurezza informatica e tecniche di criptografia.
- Principali banche-dati e siti di rilievo per la ricerca giuridico economica; database linguistici (corpora) e programmi per l'analisi e l'interpretazione del lessico giuridicoeconomico

#### **Capacità di applicare conoscenza e comprensione**

Lo studente sarà in grado di utilizzare in modo esperto i programmi e le strategie di elaborazione appresi durante il corso. Sarà in grado di portare a termine i seguenti compiti specifici:

- lavorare in modo consapevole e efficace con le differenti periferiche di un computer;
- utilizzare gli strumenti per la produttività individuale (videoscrittura, fogli di calcolo, database, strumenti per la presentazione)
- utilizzare un browser web per la ricerca ed il reperimento di informazioni da Internet. Saper utilizzare la posta elettronica comprendendone i problemi connessi alla sicurezza quando la si utilizza
- Saper progettare, costruire, leggere un ipertesto, un ipermedia
- Saper realizzare un ipertesto con un programma di presentazione
- Saper impiegare gli strumenti per la sicurezza informatica e le tecniche di criptografia;
- Saper consultare le principali banche-dati e i siti di rilievo per la ricerca giuridico economica; database linguistici (corpora) e programmi per l'analisi e l'interpretazione del lessico giuridico-economico

#### **Autonomia di giudizio**

Lo studente sarà in grado di utilizzare le competenze relative ai programmi e le metodologie apprese per realizzare in completa autonomia lavori nelle diverse discipline e nei diversi ambiti di studio del proprio percorso di studi. Sarà in grado, inoltre, di valutare autonomamente la scelta delle strategie di composizione migliori in relazione ai contenuti da elaborare. Saprà interpretare in modo autonomo le informazioni reperite da Internet riconoscendone l'attendibilità anche in base ai siti di origine.

## **Abilità comunicative**

Lo studente sarà in grado di sostenere conversazioni competenti sui software in oggetto del corso e sui diversi metodi e strategie di web-searching. Saprà utilizzare un programma di presentazione e sarà in grado di creare un ipertesto per comunicare contenuti, idee, messaggi, problemi e soluzioni a interlocutori specialisti e non specialisti in modo efficace. Diventerà competente nella creazione e nella formattazione di grafici per la trasmissione di informazioni in modo efficace

#### **Capacità d'apprendimento**

Lo studente apprenderà la crucialità della multimodalità e della multimedialità nella realizzazione di progetti elaborati al computer. Apprenderà anche l'importanza cruciale, in termini di funzionalità ed economia cognitiva, di sapersi orientare in modo ordinato e strategico nell'ambito della rete facendo uso, ad esempio, delle guide in linea dei differenti software trattati durante il corso, per reperire informazioni sulle funzionalità e le procedure applicative

## **OBIETTIVI FORMATIVI DEL CORSO**

Il corso "Abilità Informatiche" ha come obiettivi primari mettere lo studente nella condizione di conoscere in modo competente i concetti, le componenti e le funzionalità che sono alla base delle tecnologie informatiche. Nel dettaglio si pone lo scopo di rendere lo studente competente ed esperto relativamente:

• ai concetti fondamentali delle Tecnologie dell'Informazione e della Comunicazione (ICT)

- ai principi di funzionamento e di utilizzo delle varie parti di un computer
- all'applicazione delle normali funzioni di un personal computer
- all'utilizzo di un programma di elaborazione testi per creare lettere, documenti, anche di tipo avanzato, che utilizzano soluzioni di formattazioni complesse comprendenti tabelle, immagini, elementi grafici, didascalie, indici, sommari, riferimenti incrociati
- al concetto di foglio elettronico e alla produzione di semplici fogli di calcolo a scopo comunicativo;
- a un software di presentazione per comunicare informazioni in modo efficace
- alla creazione di database allo scopo di estrarne informazioni in modo strategico
- a Internet e all'utilizzo di un browser web per la ricerca ed il reperimento di informazioni dalla Rete in modo consapevole e sicuro
- ai concetti e ai programmi legati alla posta elettronica (e-mail), agli email service providers e ad un uso sicuro di queste componenti.
- ai concetti legati alla sicurezza informatica, alla autenticazione di un documento elettronico attraverso firma digitale e alle tecniche di criptografia;
- alla consultazione delle principali banche-dati e dei siti di rilievo per la ricerca nel settore giuridico-economico
- ai database linguistici (corpora) e software per l'analisi e l'interpretazione del lessico giuridico-economico

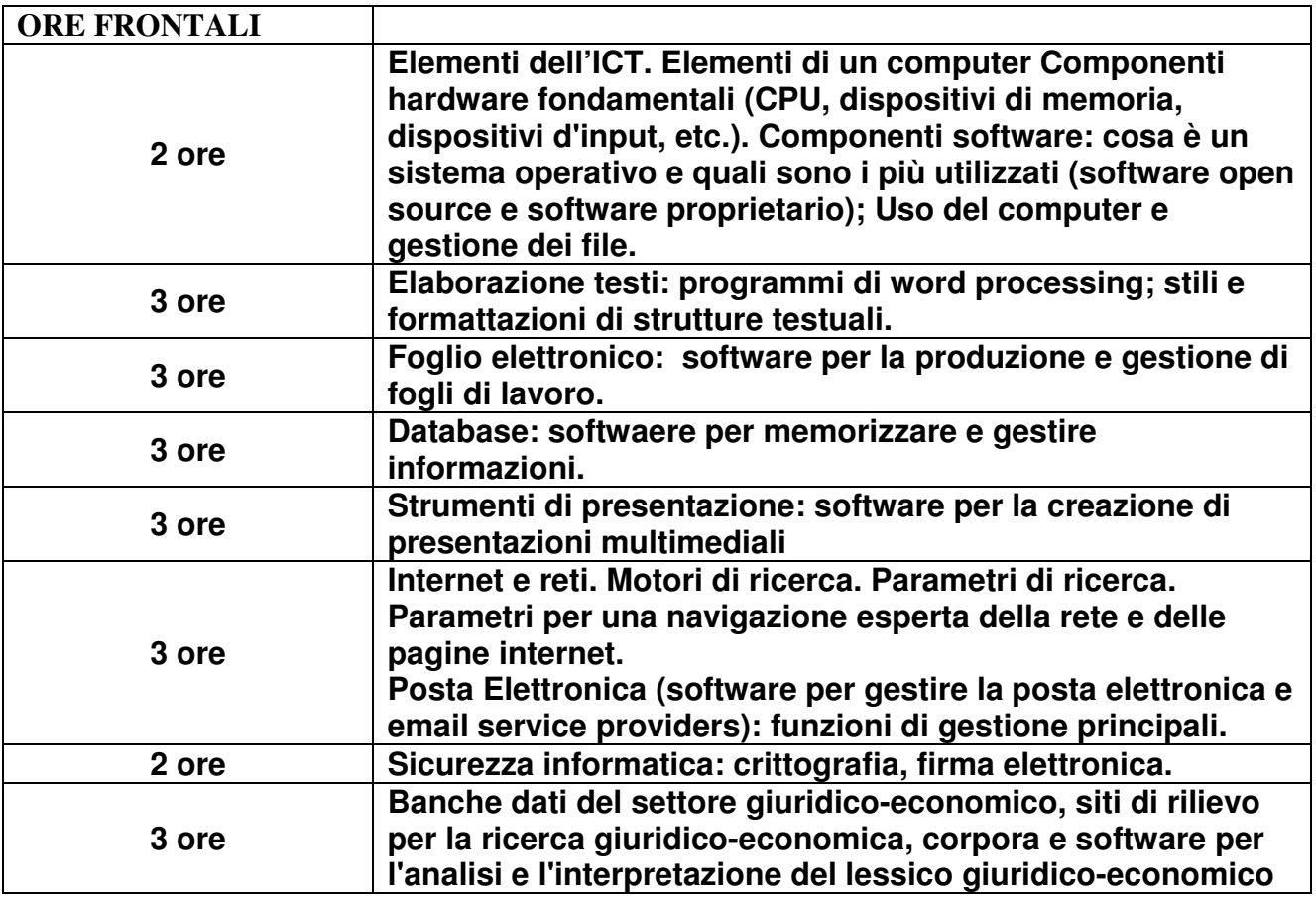

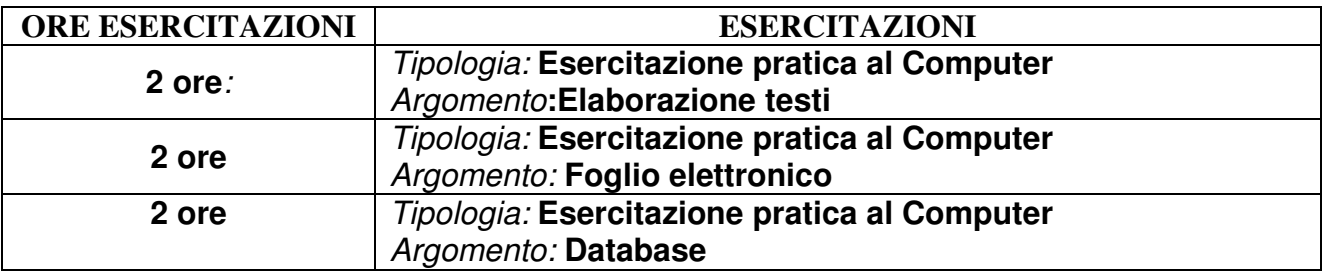

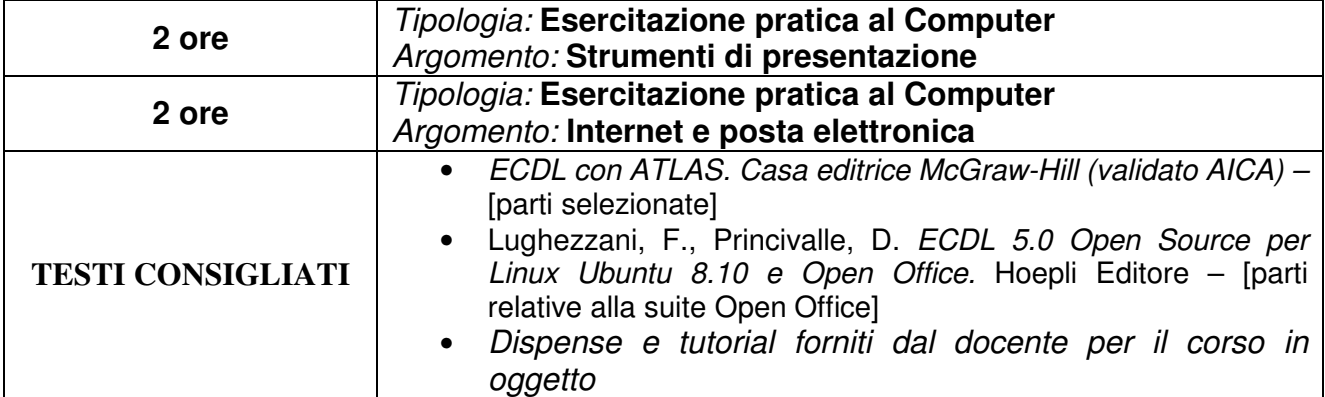